# **ZASADY OCENIANIA Z PRZEDMIOTU "INFORMATYKA"**

**SZKOŁA PODSTAWOWA NR 2 W ŁAZISKACH GÓRNYCH**

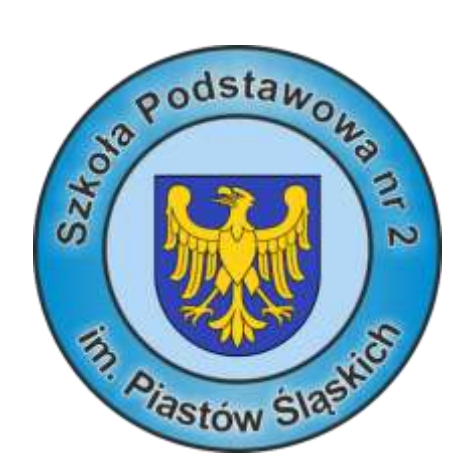

# Spis treści

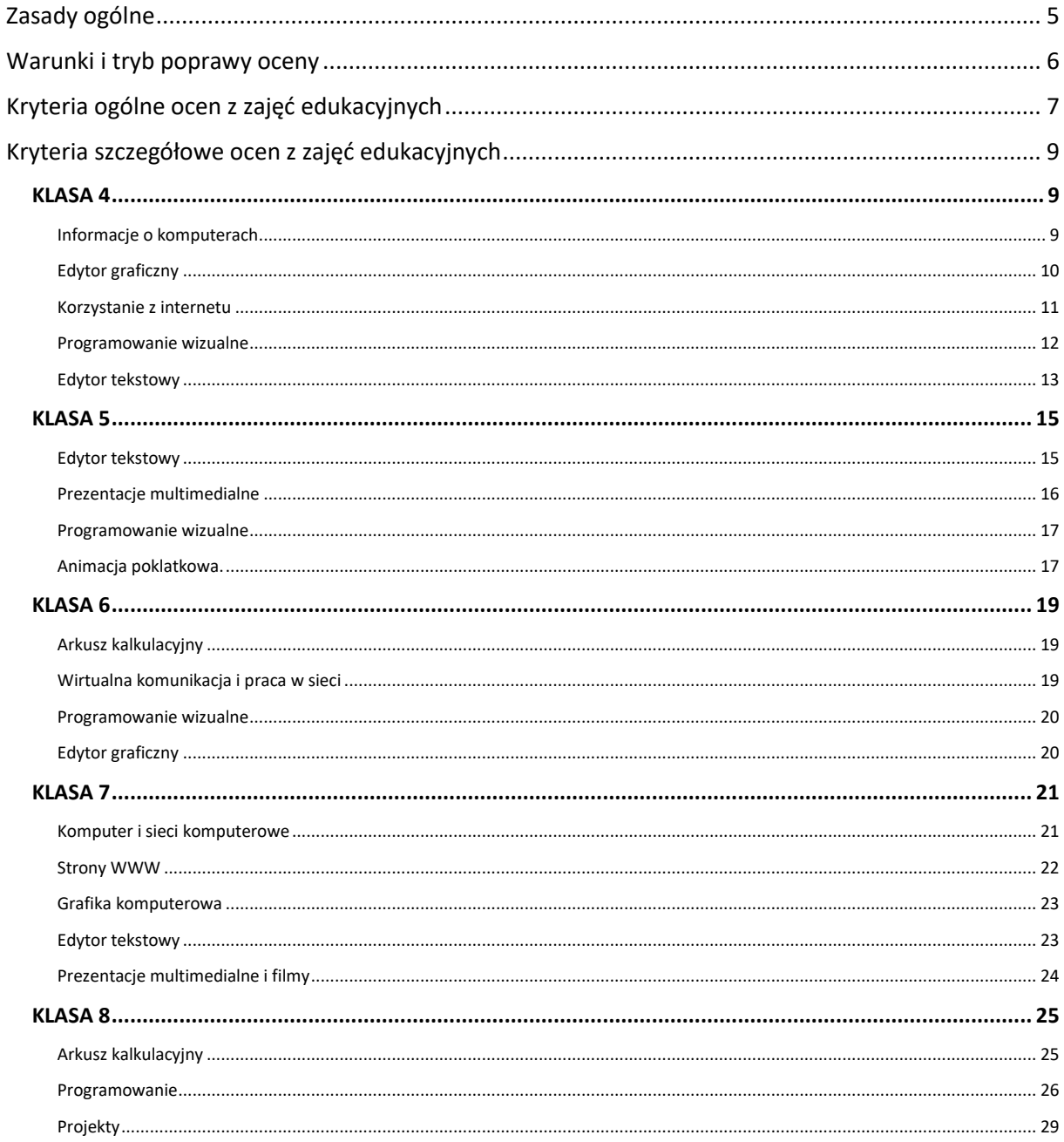

## <span id="page-4-0"></span>Zasady ogólne

- **1.** Ocenianie osiągnięć edukacyjnych ucznia polega na rozpoznawaniu przez nauczyciela postępów w opanowaniu przez ucznia wiadomości i umiejętności.
- **2.** Oceny jak i ocenione prace są jawne dla ucznia i jego rodziców (prawnych opiekunów).
- **3.** Na prośbę rodziców (prawnych opiekunów) ucznia, sprawdzone i ocenione prace ucznia są udostępniane:
	- **a)** podczas konsultacji indywidualnych,
	- **b)** w trakcie zebrań z rodzicami,
	- **c)** podczas umówionych wcześniej spotkań rodzica z nauczycielem.
- **4.** Oceny bieżące i oceny klasyfikacyjne śródroczne i roczne z zajęć edukacyjnych ustala się według następującej skali:

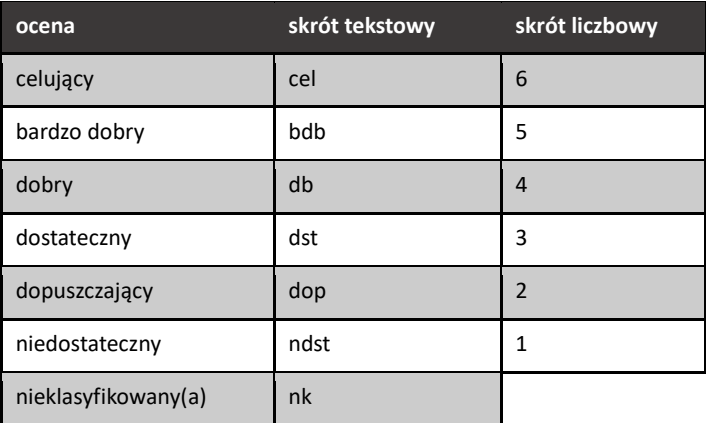

- **5.** Oceny cząstkowe mogą być poprzedzone znakiem "+" lub "-".
- **6.** Przy wystawianiu oceny śródrocznej i rocznej z przedmiotu "informatyka" nie stosuje się średniej ważonej. Nauczyciel wystawia ocenę śródroczną i roczną biorąc pod uwagę średnią arytmetyczną ocen cząstkowych, jednak w niektórych przypadkach może podjąć decyzję o podwyższeniu lub obniżeniu oceny końcowej, uwzględniając przy tym aktywność i starania ucznia, a także jego ogólne podejście do przedmiotu.
- **7.** Bieżącej ocenie podczas zajęć lekcyjnych z przedmiotu "informatyka" podlegają następujące obszary:
	- **a)** zadania praktyczne:
		- projekty informatyczne i prace ćwiczeniowe wykonywane na komputerze lub innych urządzeniach informatycznych,
	- **b)** ustne sprawdzenie wiedzy uczniów,
	- **c)** pisemne sprawdzenie wiedzy uczniów:
		- kartkówki,
		- sprawdziany,
		- testy i quizy.
	- **d)** aktywność ucznia:
		- czynne uczestnictwo w lekcjach i zaangażowanie,
		- udział w konkursach informatycznych,
		- wykonywanie dodatkowych zadań ćwiczeniowych i projektów poszerzających umiejętności ucznia.
- **8.** Zadania praktyczne (projekty informatyczne) mają za zadanie sprawdzić umiejętności i wiedzę ucznia. Oceniając je, nauczyciel bierze pod uwagę:
	- **a)** wartość merytoryczną,
	- **b)** zgodność z treścią zadania,
	- **c)** stopień zaangażowania w wykonanie ćwiczenia,
	- **d)** sprawność obsługi narzędzi informatycznych,

- **e)** przestrzeganie bezpieczeństwa informatycznego i prawa,
- **f)** staranność i estetykę.
- 9. Uczeń z przedmiotu "informatyka" powinien być oceniony co najmniej 3-krotnie w każdym półroczu.

**10.** Przyjmuje się następującą skalę punktową oceniania prac pisemnych:

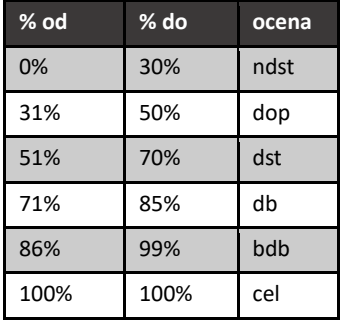

- **11.** Prace pisemne obejmujące więcej niż trzy ostatnie tematy lekcyjne muszą być zapowiedziane z co najmniej tygodniowym wyprzedzeniem i odnotowane w dzienniku lekcyjnym.
- **12.** Projekty informatyczne przewidziane na jedną godzinę lekcyjną mające na celu sprawdzenie wiedzy i umiejętności ucznia w formie sprawdzianu muszą być zapowiedziane z co najmniej tygodniowym wyprzedzeniem i odnotowane w dzienniku lekcyjnym.
- **13.** Długotrwałe projekty informatyczne przewidziane na więcej jedną godzinę lekcyjną muszą być zapowiedziane ale nie muszą być odnotowane w dzienniku lekcyjnym, gdyż uczeń ma w takiej sytuacji możliwość pracy z projektem przez dłuższy czas.
- **14.** Bieżąca forma kontroli wiadomości kartkówka, obejmująca zakres treściowy do trzech ostatnich zajęć lekcyjnych, nie musi być zapowiedziana i odnotowana w dzienniku.
- **15.** Prace pisemne i praktyczne powinny być ocenione i oddane wraz informacją zwrotną dla ucznia w przeciągu dwóch tygodni.
- **16.** Termin ocenienia prac przez nauczyciela może być wydłużony w przypadku dłuższej jego nieobecności lub niezdolności do pracy a także w przypadku przypadających dni wolnych od zajęć dydaktycznych.
- **17.** Uczeń może jednokrotnie zgłosić w każdym półroczu fakt nieprzygotowania do zajęć bez konieczności podawania przyczyny. Zgłoszone nieprzygotowanie nie dotyczy zapowiedzianych prac pisemnych i praktycznych (projektów informatycznych trwających maksymalnie jedną godzinę lekcyjną).

## <span id="page-5-0"></span>Warunki i tryb poprawy oceny

- **1.** Uczeń ma prawo do poprawy oceny w ciągu dwóch tygodni od momentu jej otrzymania:
	- **a)** termin i warunki poprawy ustala nauczyciel,
	- **b)** ocena uzyskana z poprawy jest wpisywana do dziennika a poprawiana nie jest uwzględniania przy wystawianiu oceny śródrocznej i rocznej,
	- **c)** w sytuacji wyjątkowej nauczyciel może zezwolić na ponowną poprawę oceny.
- **2.** Uczeń nieobecny na pracy pisemnej lub ćwiczeniu praktycznym ma obowiązek napisać ją lub wykonać w terminie i na warunkach ustalonych przez nauczyciela. W przypadku braku ustalenia terminu, uczeń zobowiązany jest w terminie do 14 dni napisać daną pracę pisemną lub wykonać zadanie praktyczne.

## <span id="page-6-0"></span>Kryteria ogólne ocen z zajęć edukacyjnych

- **1. Ocenę celującą (6)** otrzymuje uczeń, który opanował pełny zakres wiedzy i umiejętności określony programem nauczania, samodzielnie i twórczo rozwija własne uzdolnienia, biegle posługuje się zdobytymi wiadomościami i umiejętnościami w rozwiązywaniu problemów teoretycznych i praktycznych, osiąga sukcesy w konkursach i olimpiadach przedmiotowych, zawodach sportowych i innych.
- **2. Ocenę bardzo dobrą (5)** otrzymuje uczeń, który opanował pełny zakres wiedzy i umiejętności określony programem nauczania, umiejętnie wykorzystuje zdobyte wiadomości w teorii i praktyce bez ingerencji nauczyciela, poprawnie posługuje się terminologią typową dla danego przedmiotu.
- **3. Ocenę dobrą (4)** otrzymuje uczeń, który opanował większość wiadomości i umiejętności określonych programem nauczania w danej klasie, wykazuje się znajomością i zrozumieniem poznanego materiału, a także potrafi zastosować wiedzę w teorii i praktyce bez pomocy nauczyciela.
- **4. Ocenę dostateczną (3)** otrzymuje uczeń, który opanował podstawowe wiadomości i umiejętności określone programem nauczania w danej klasie, potrafi wykorzystać poznane wiadomości dla celów praktycznych i teoretycznych w sposób odtwórczy i przy pomocy nauczyciela.
- **5. Ocenę dopuszczającą (2)** otrzymuje uczeń, który częściowo opanował wiadomości i umiejętności określone programem nauczania w danej klasie, wykazuje ograniczoną umiejętność stosowania wiedzy nawet przy pomocy nauczyciela.
- **6. Ocenę niedostateczną (1)** otrzymuje uczeń, który nie opanował wiadomości i umiejętności zawartych w podstawie programowej danego przedmiotu w danej klasie, a braki w wiadomościach i umiejętnościach uniemożliwiają dalsze zdobywanie wiedzy z tego przedmiotu, nie potrafi wykonać poleceń o niewielkim stopniu trudności, nawet przy pomocy nauczyciela.

## Kryteria szczegółowe ocen z zajęć edukacyjnych

**Wymagania na każdy stopień wyższy niż dopuszczający obejmują również wymagania na stopnie poprzednie.**

- → Wymagania konieczne (na ocenę dopuszczającą) obejmują wiadomości i umiejętności umożliwiające uczniowi dalszą naukę, bez których nie jest w stanie zrozumieć kolejnych zagadnień omawianych na lekcjach i wykonywać prostych zadań nawiązujących do życia codziennego.
- − Wymagania pełne (na ocenę celującą) obejmują stosowanie wszystkich wymaganych wiadomości i umiejętności w sytuacjach trudnych, złożonych i nietypowych z jednoczesnym wykorzystaniem kreatywności i własnych rozwiązań.

<span id="page-8-2"></span><span id="page-8-1"></span><span id="page-8-0"></span>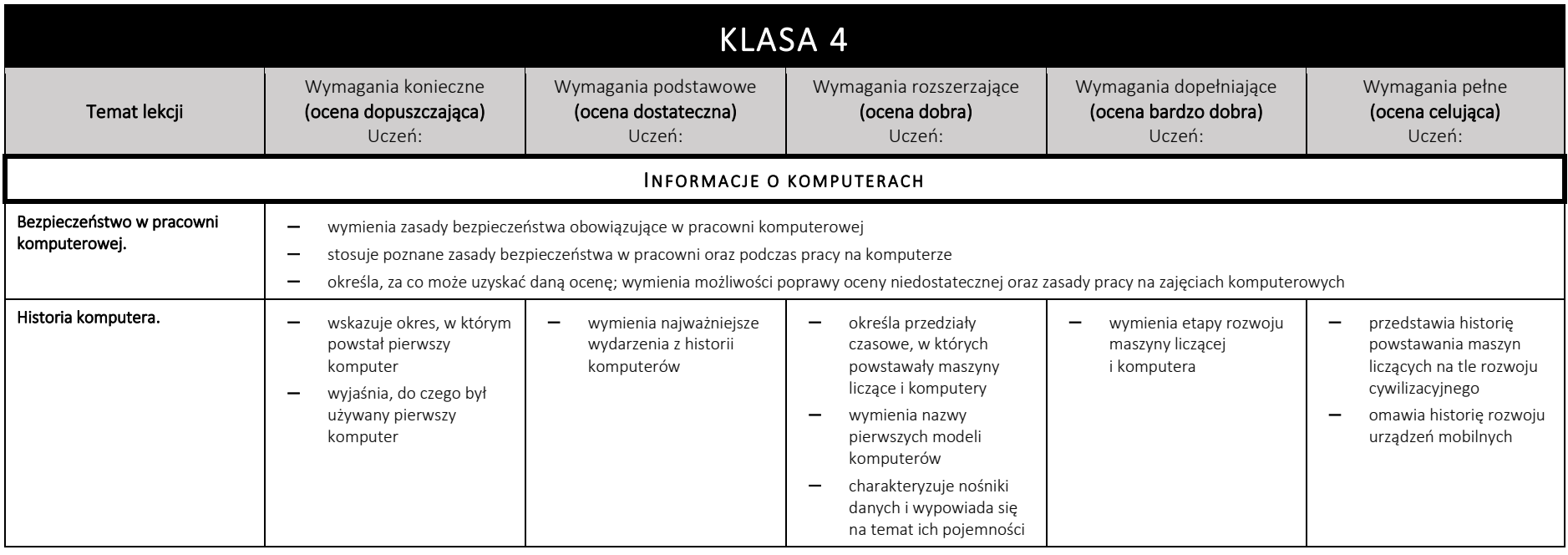

<span id="page-9-0"></span>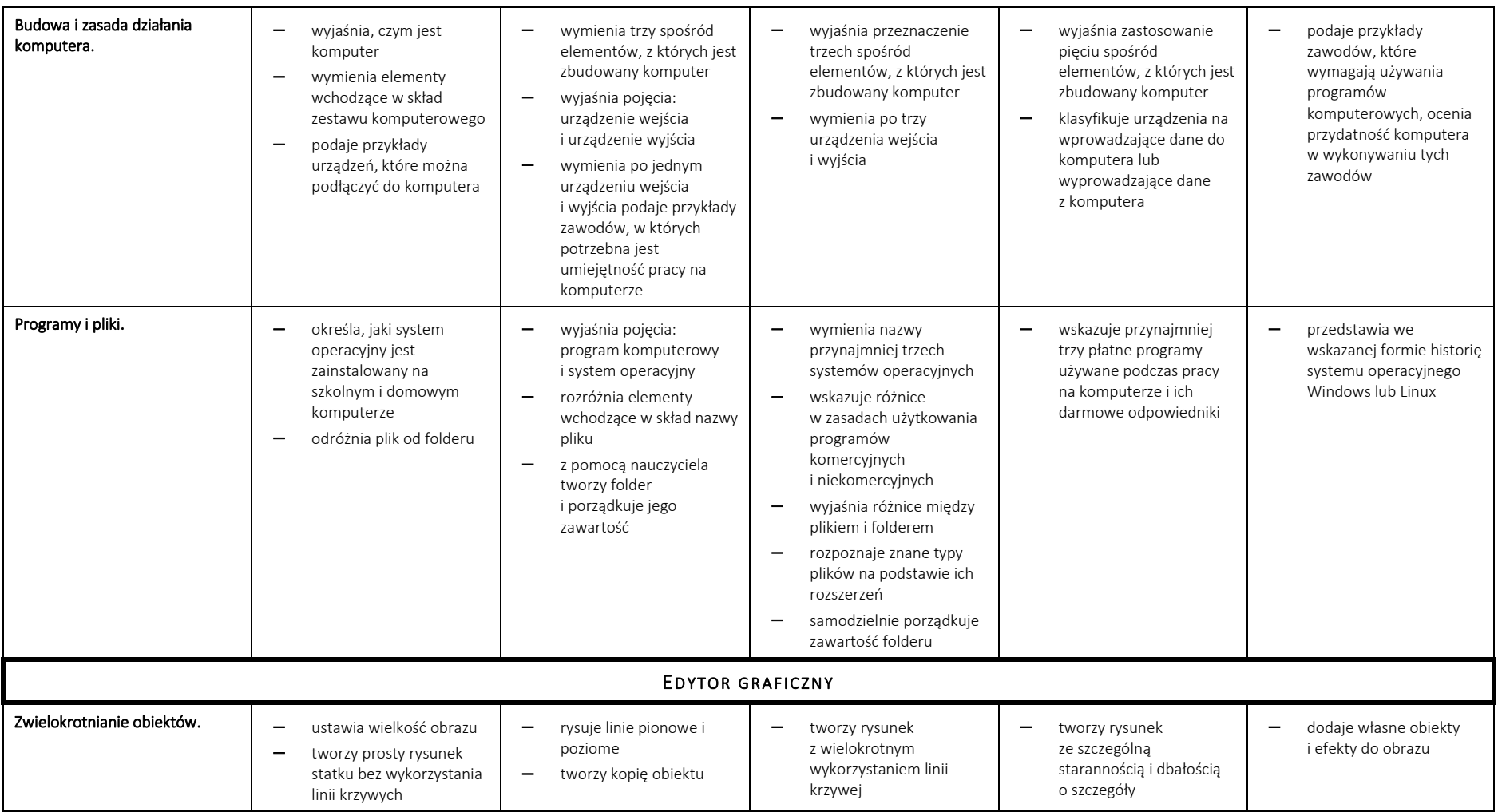

#### **Szkoła Podstawowa nr 2 w Łaziskach Górnych** – zasady oceniania z przedmiotu INFORMATYKA

<span id="page-10-0"></span>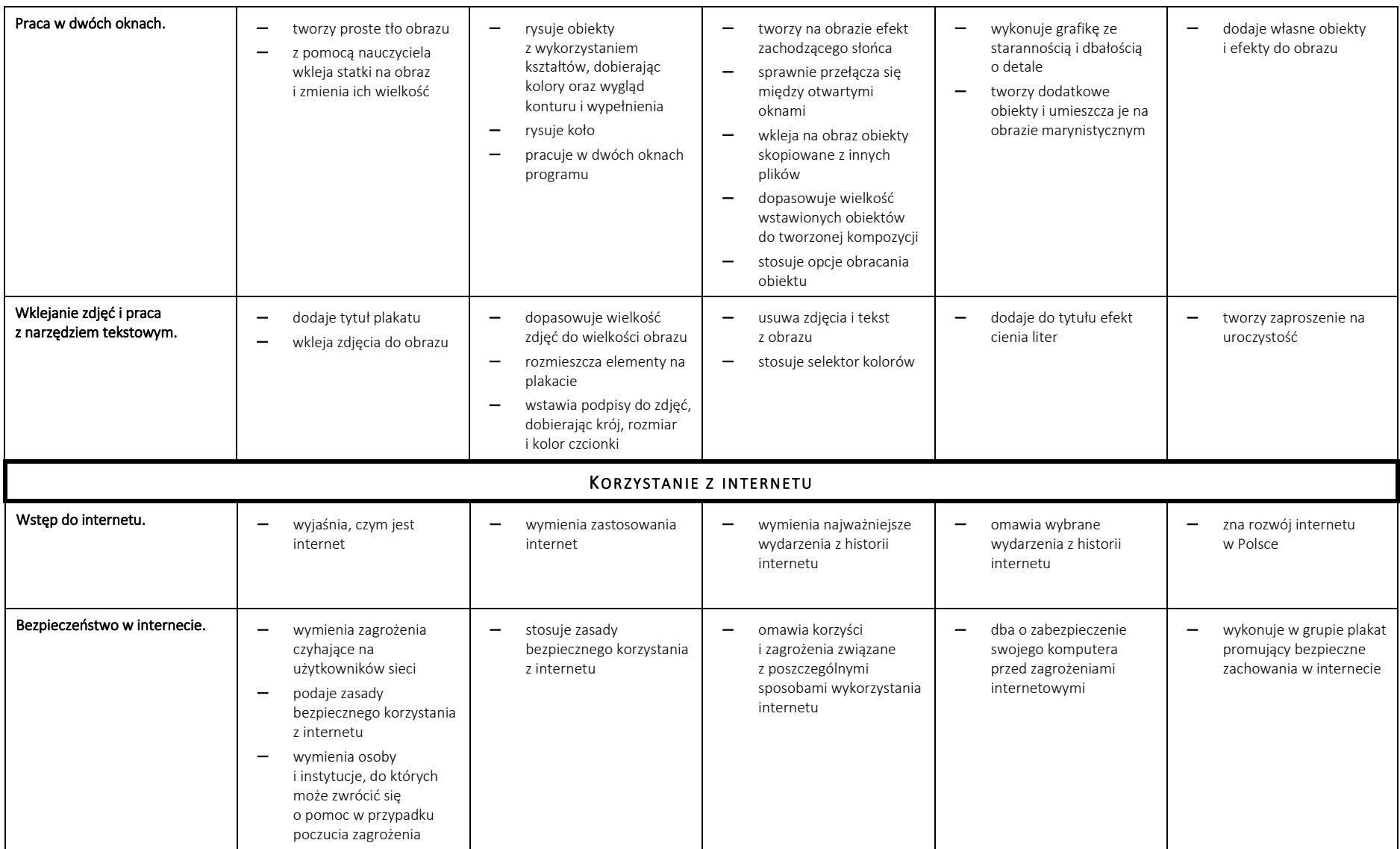

<span id="page-11-0"></span>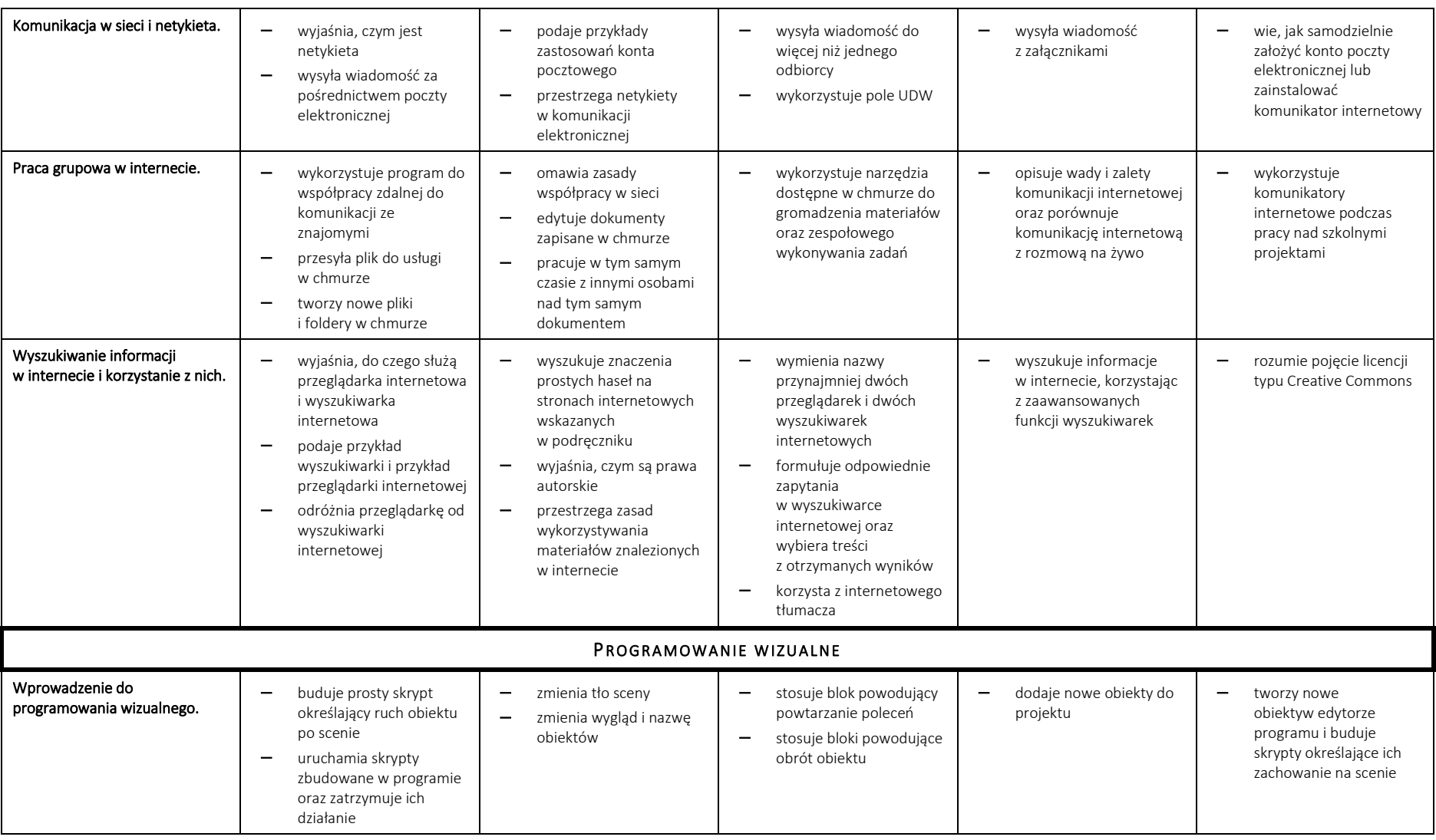

#### **Szkoła Podstawowa nr 2 w Łaziskach Górnych** – zasady oceniania z przedmiotu INFORMATYKA

<span id="page-12-0"></span>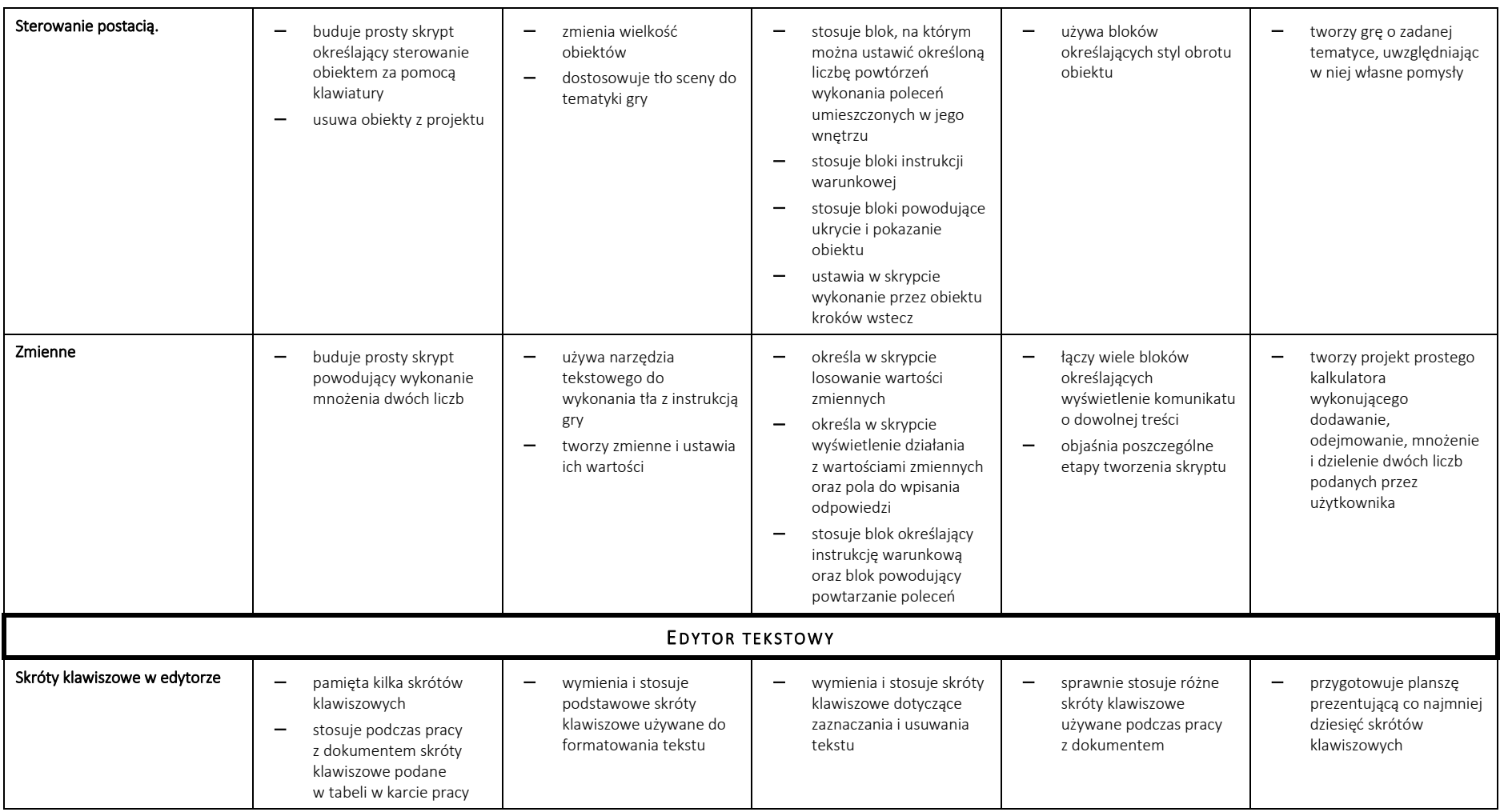

#### **Szkoła Podstawowa nr 2 w Łaziskach Górnych** – zasady oceniania z przedmiotu INFORMATYKA

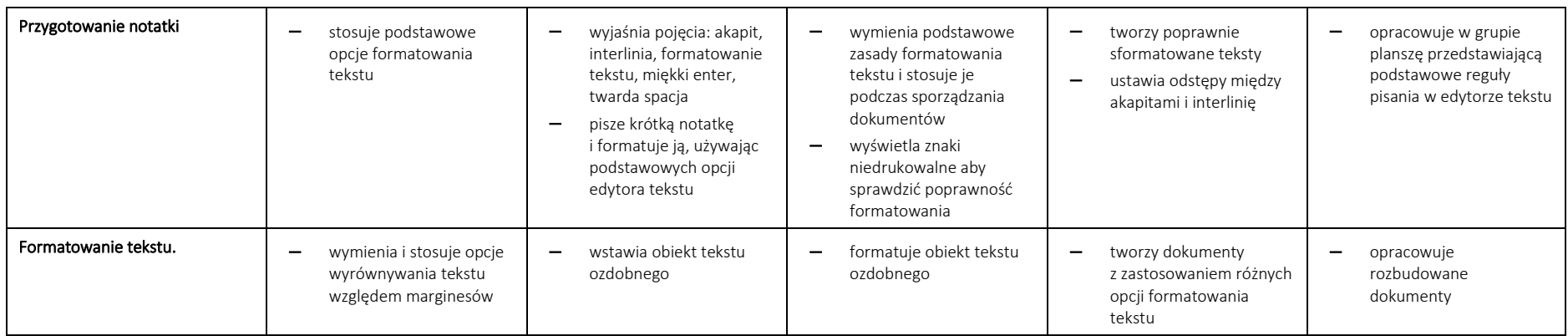

<span id="page-14-1"></span><span id="page-14-0"></span>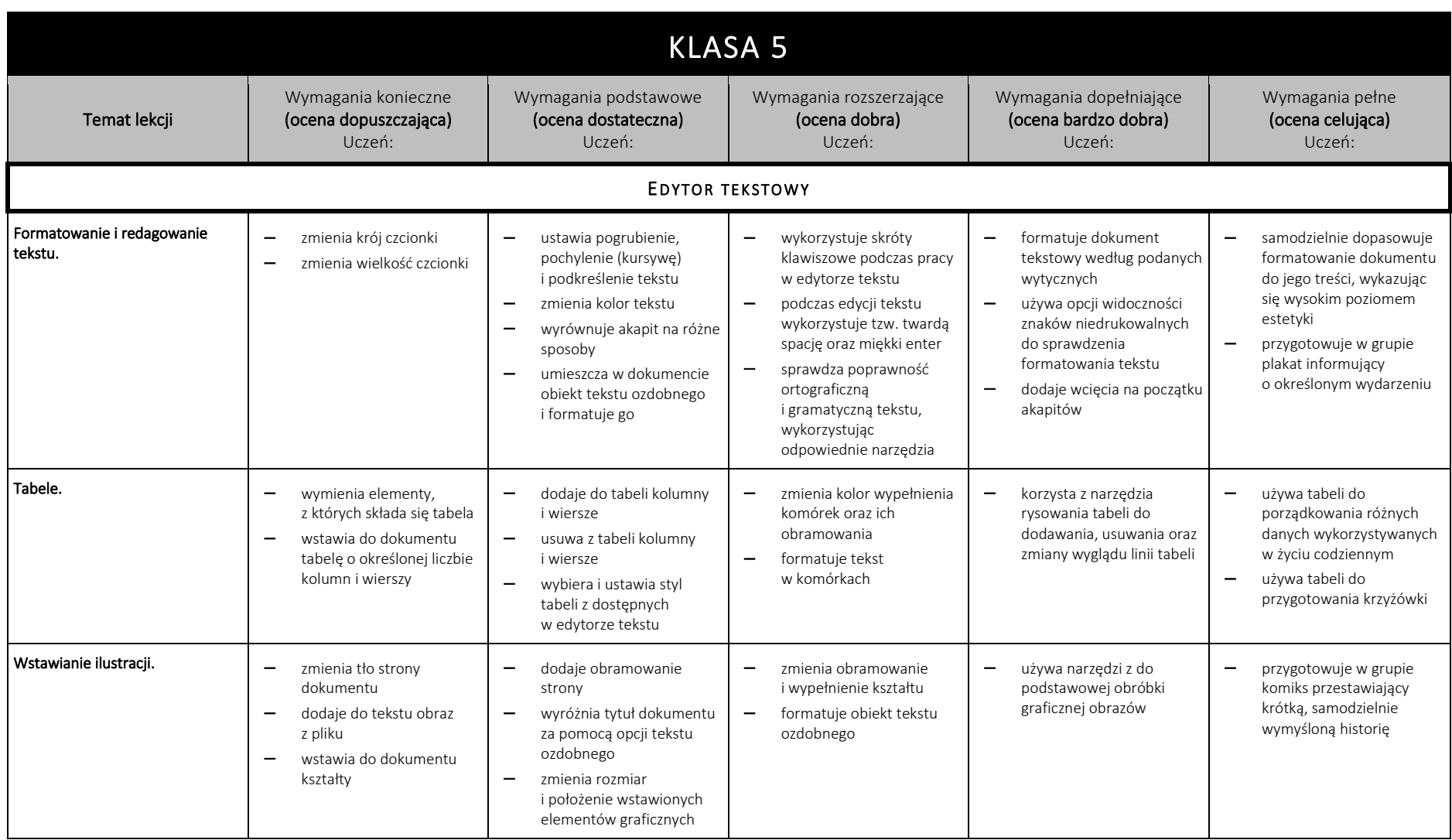

<span id="page-15-0"></span>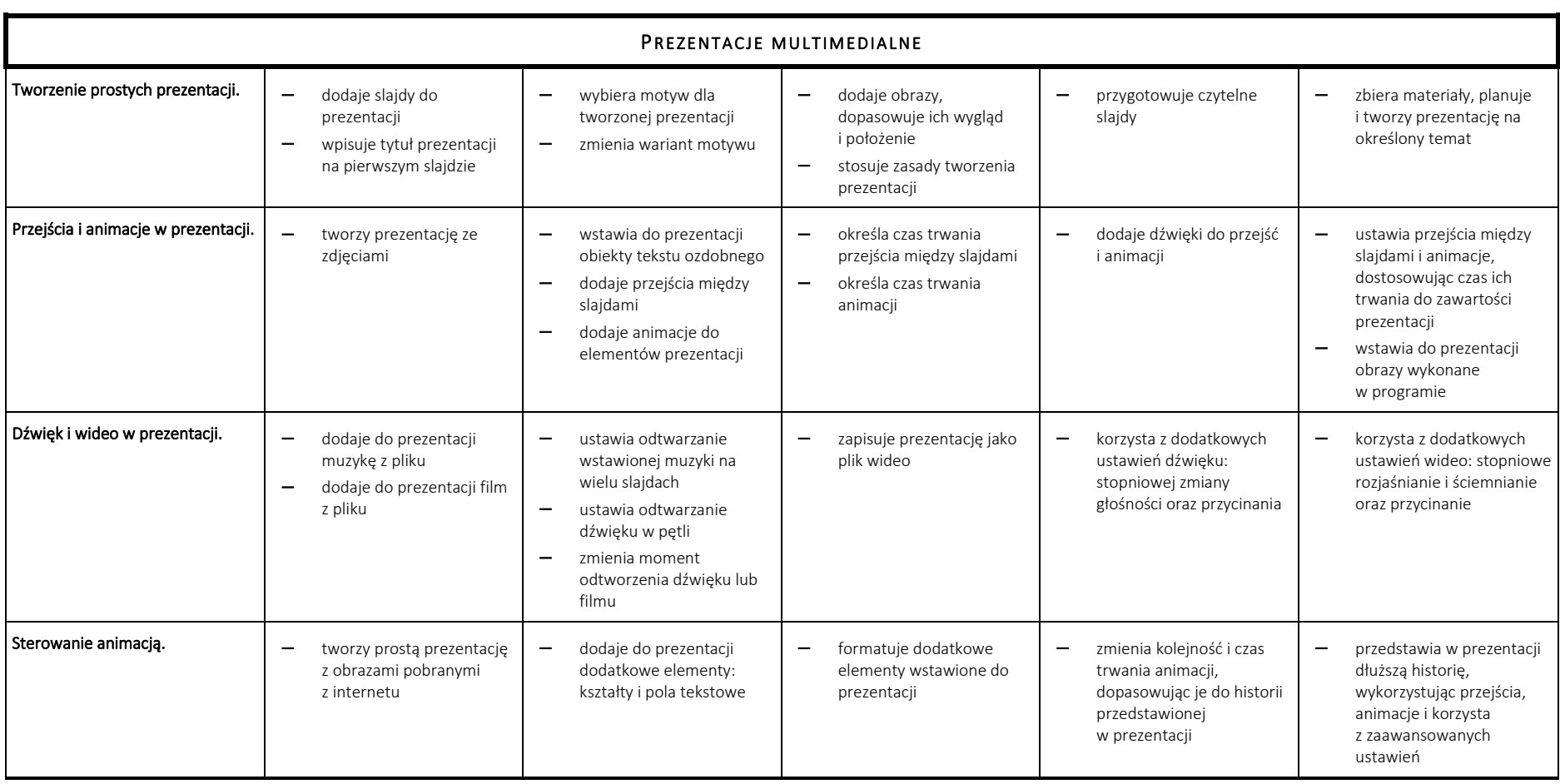

<span id="page-16-1"></span><span id="page-16-0"></span>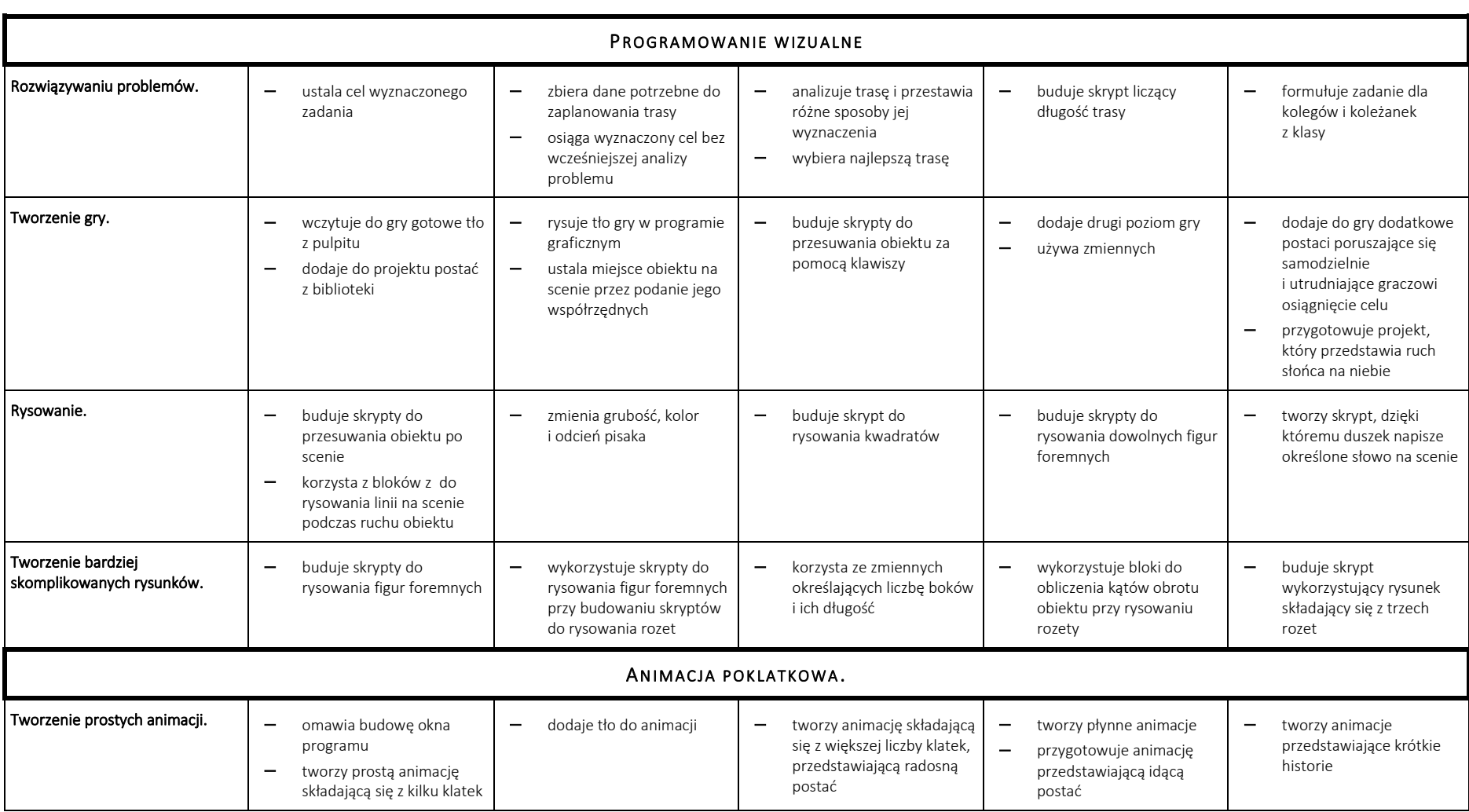

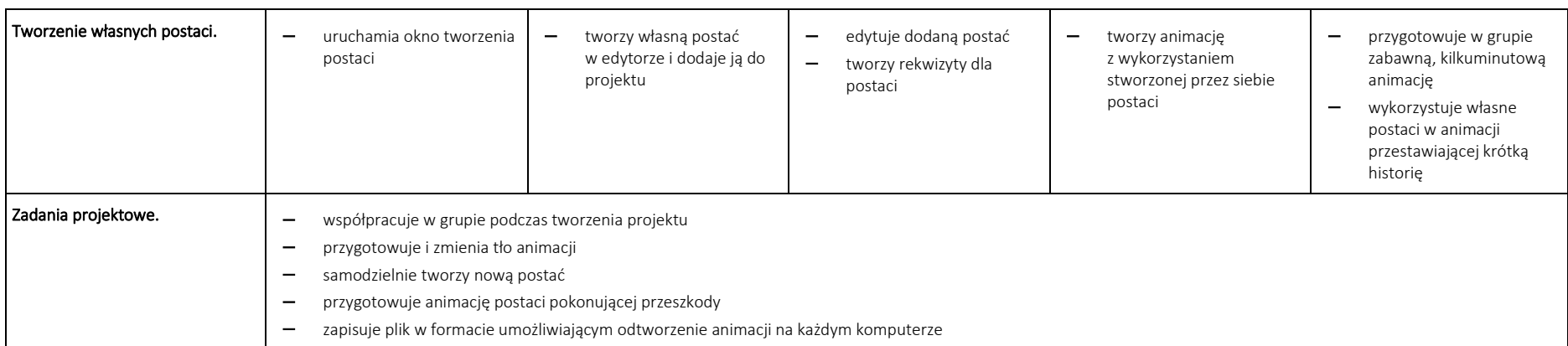

<span id="page-18-2"></span><span id="page-18-1"></span><span id="page-18-0"></span>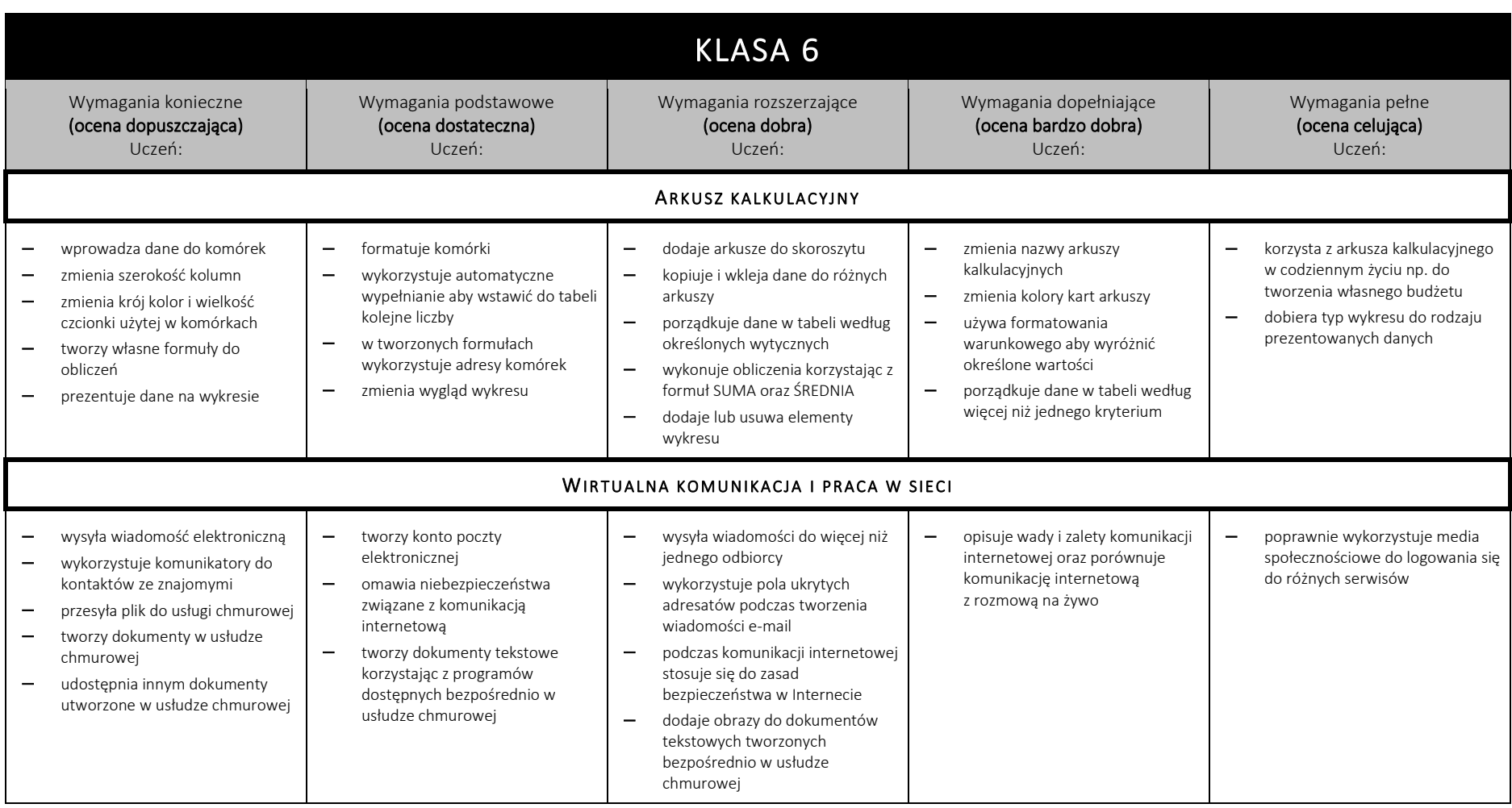

<span id="page-19-1"></span><span id="page-19-0"></span>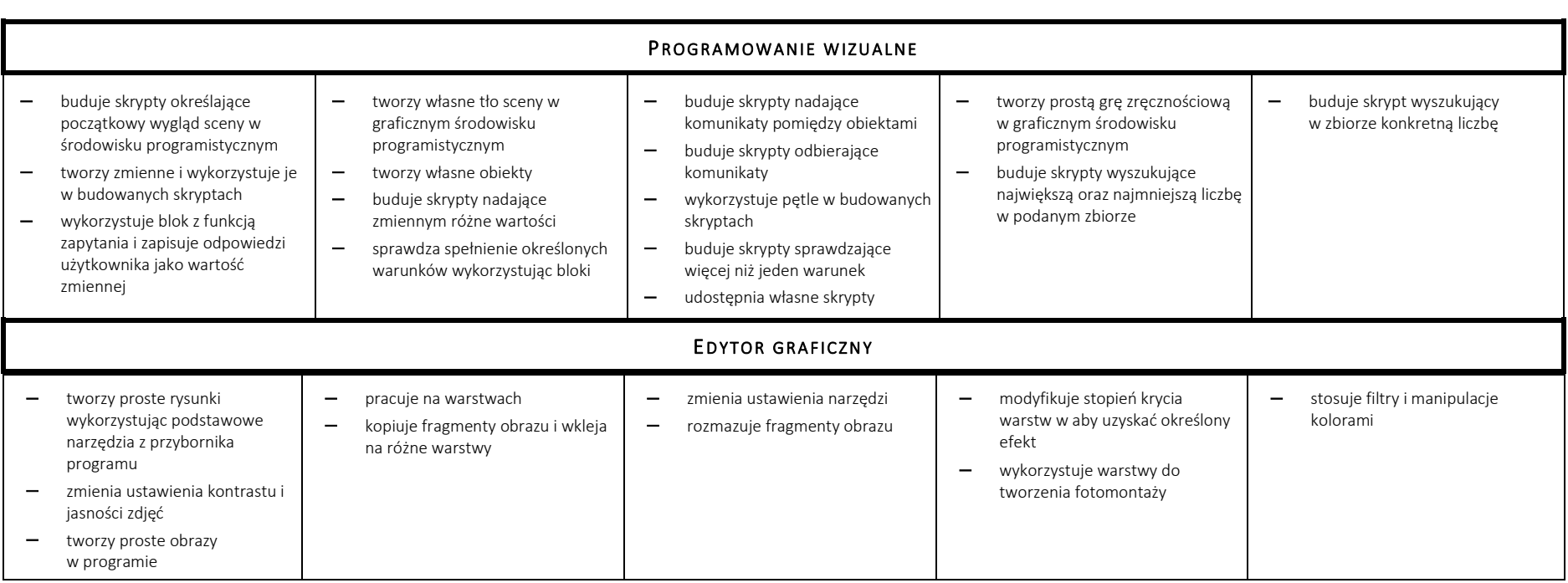

<span id="page-20-1"></span><span id="page-20-0"></span>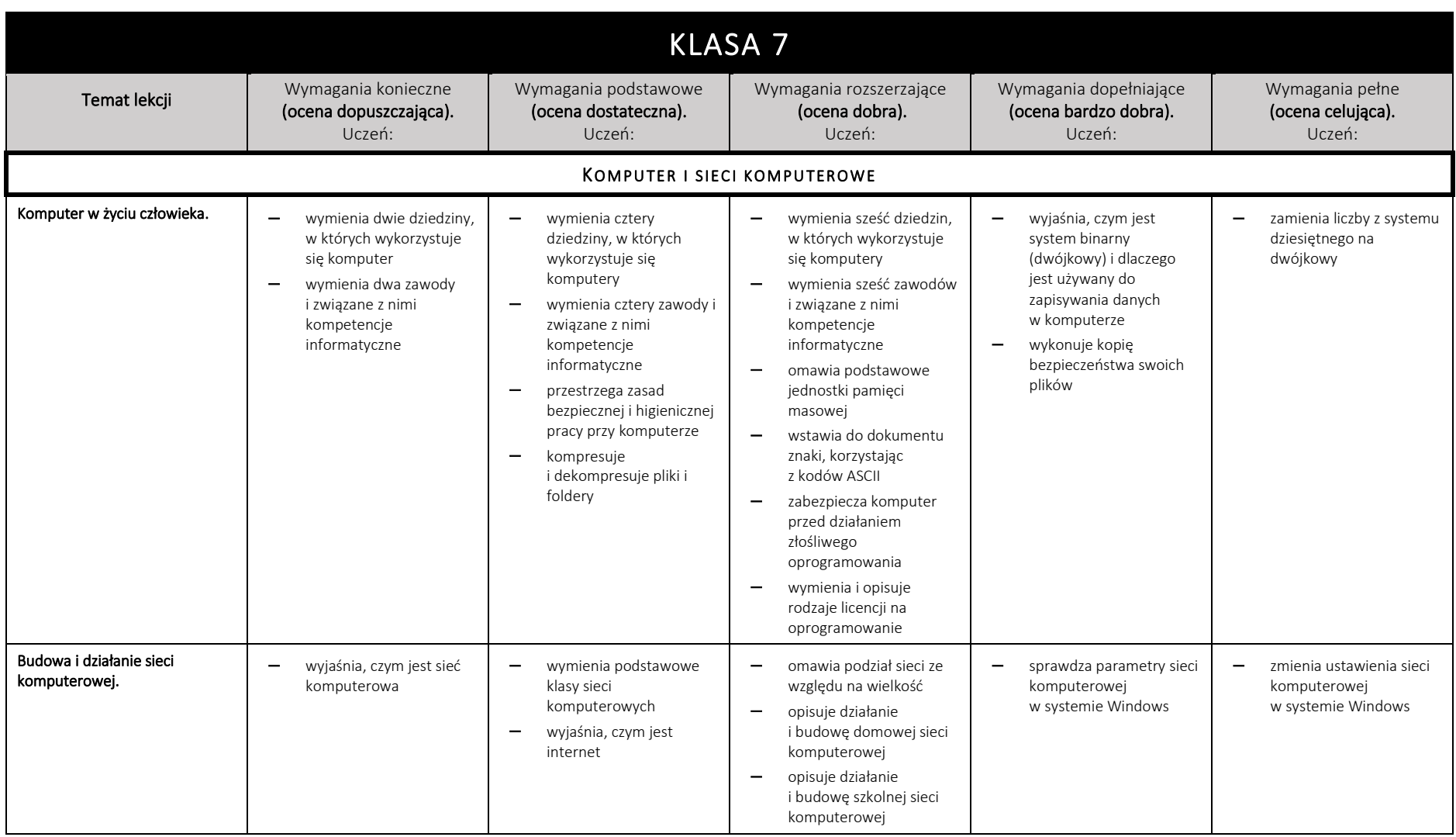

<span id="page-21-0"></span>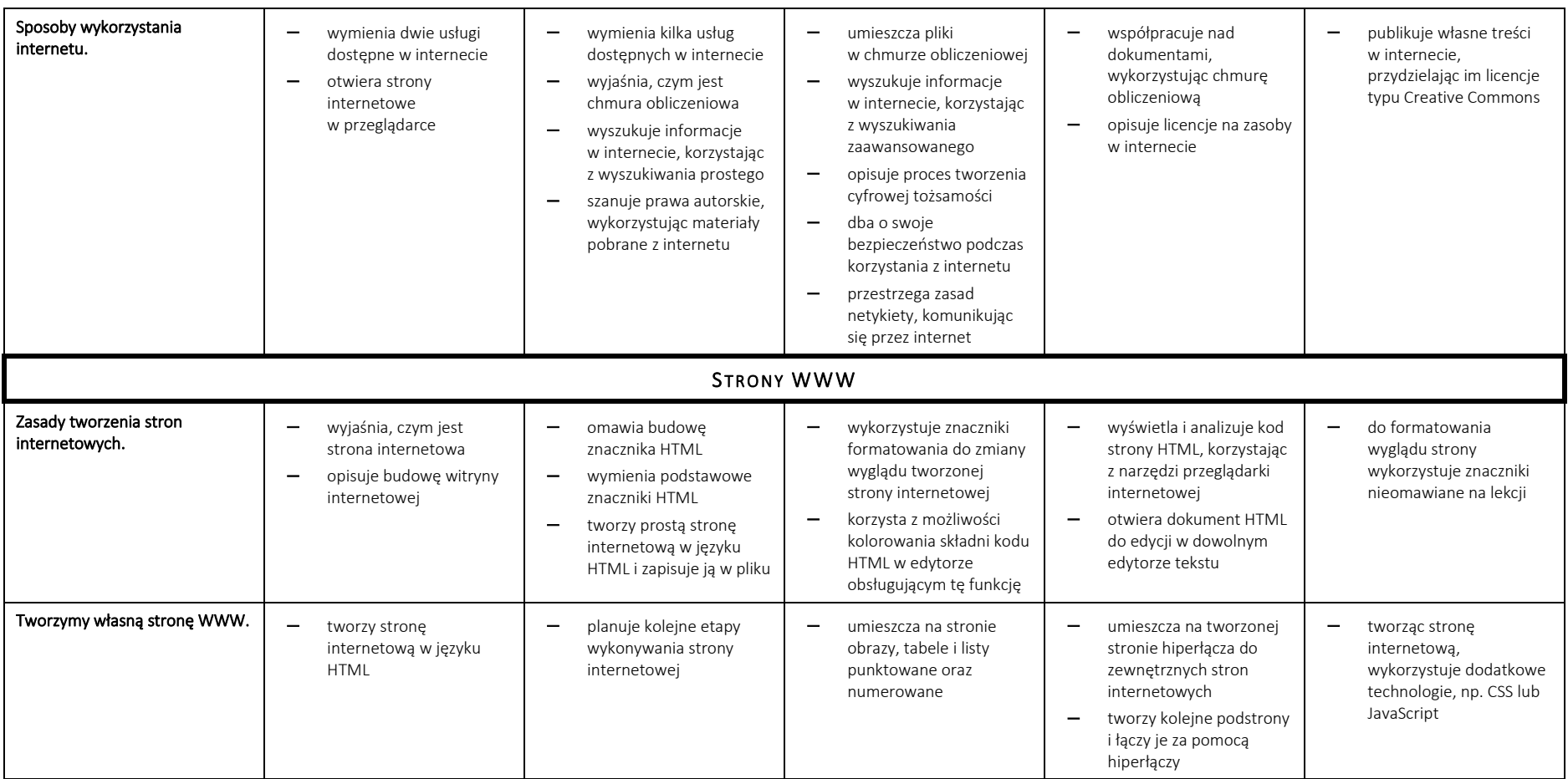

<span id="page-22-1"></span><span id="page-22-0"></span>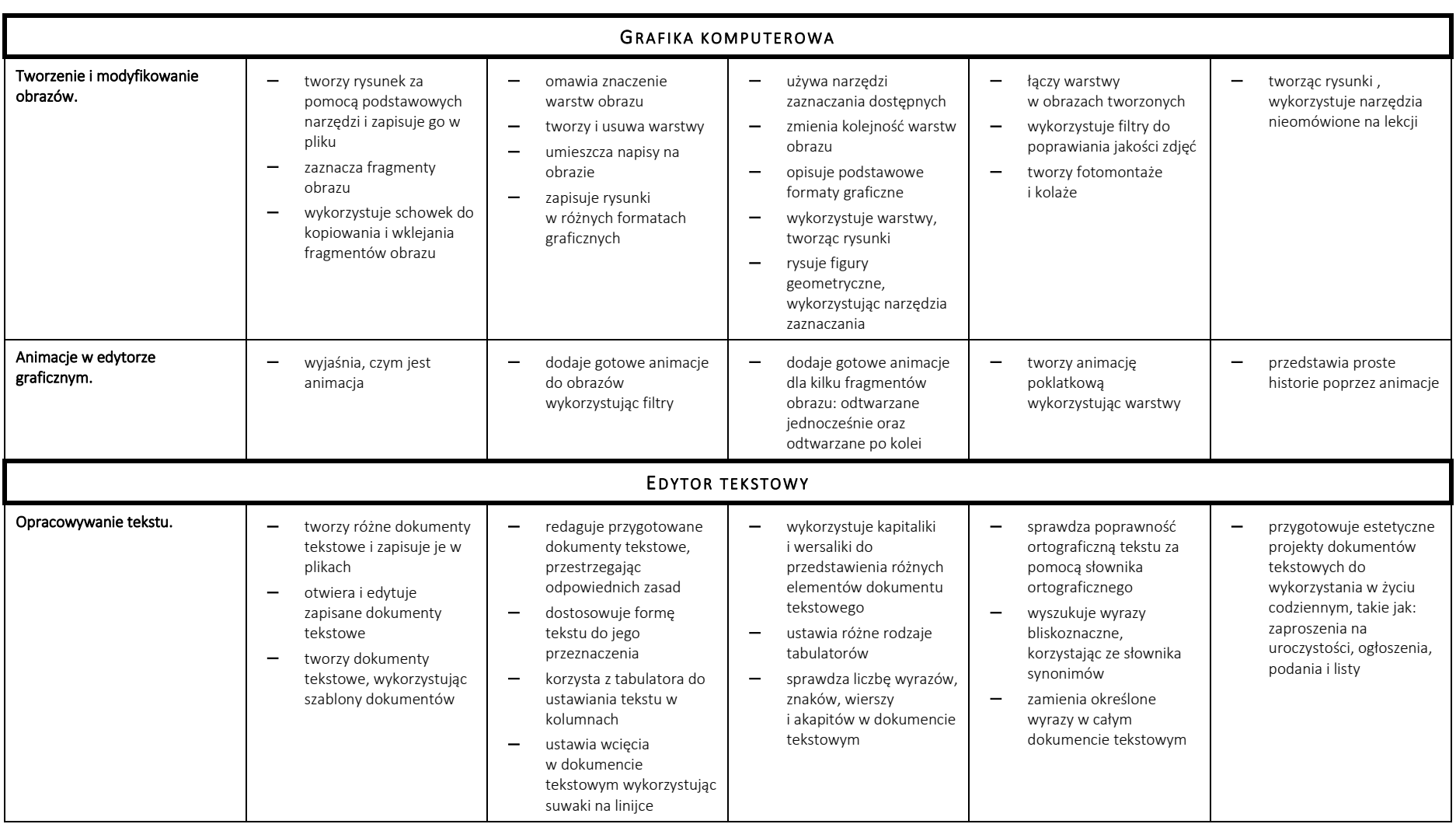

<span id="page-23-0"></span>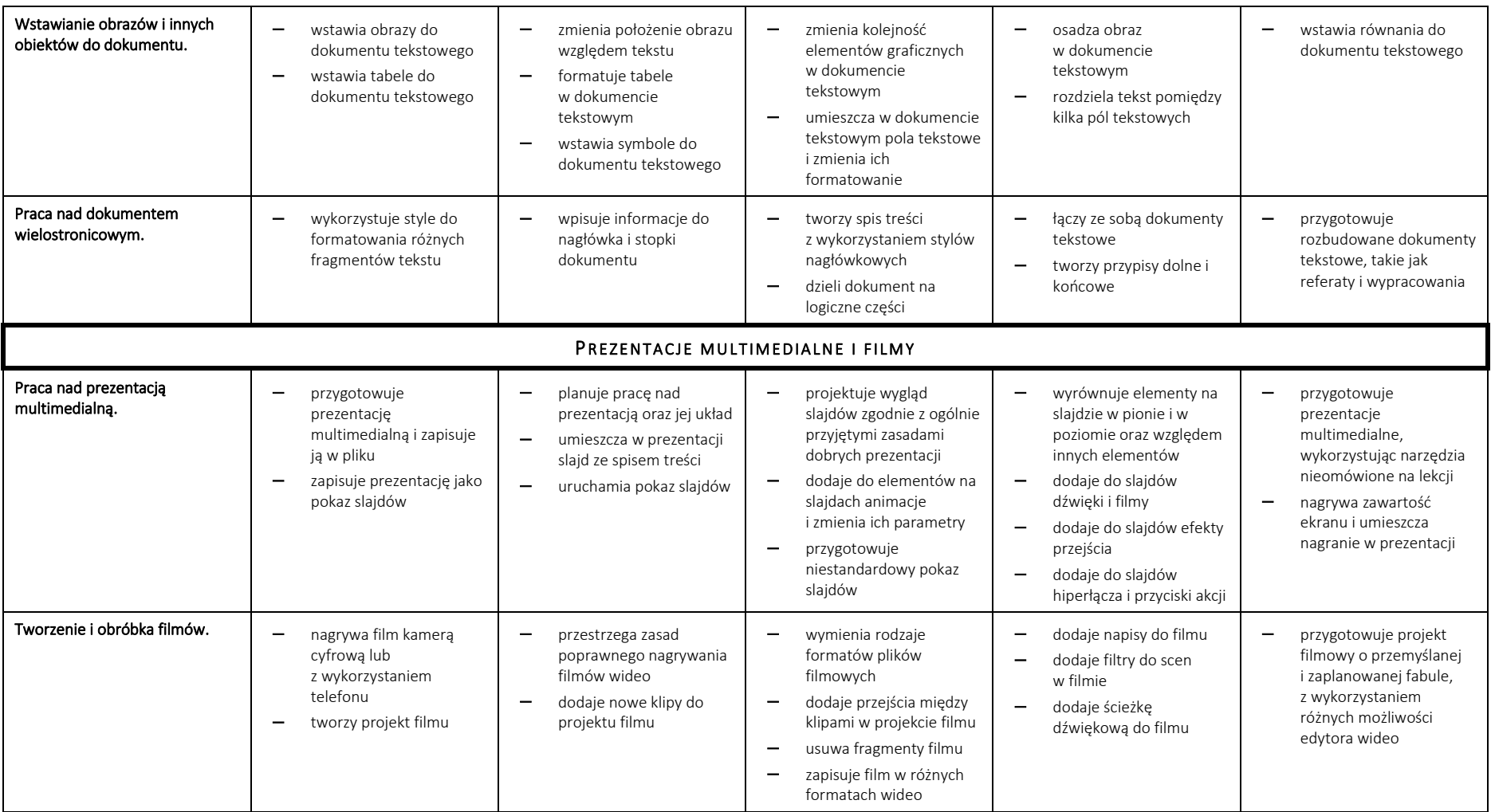

<span id="page-24-1"></span><span id="page-24-0"></span>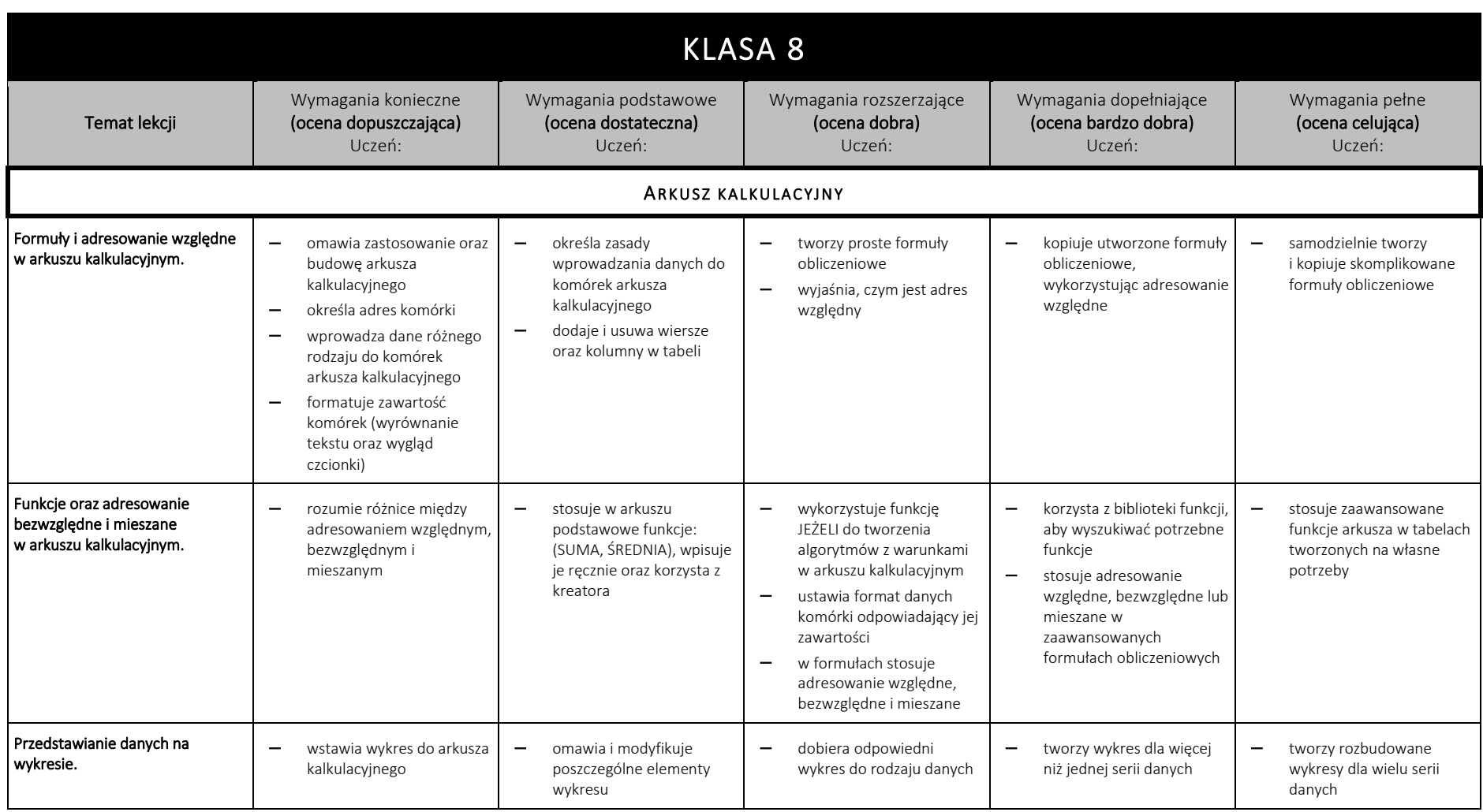

### **Szkoła Podstawowa nr 2 w Łaziskach Górnych** – zasady oceniania z przedmiotu INFORMATYKA

<span id="page-25-0"></span>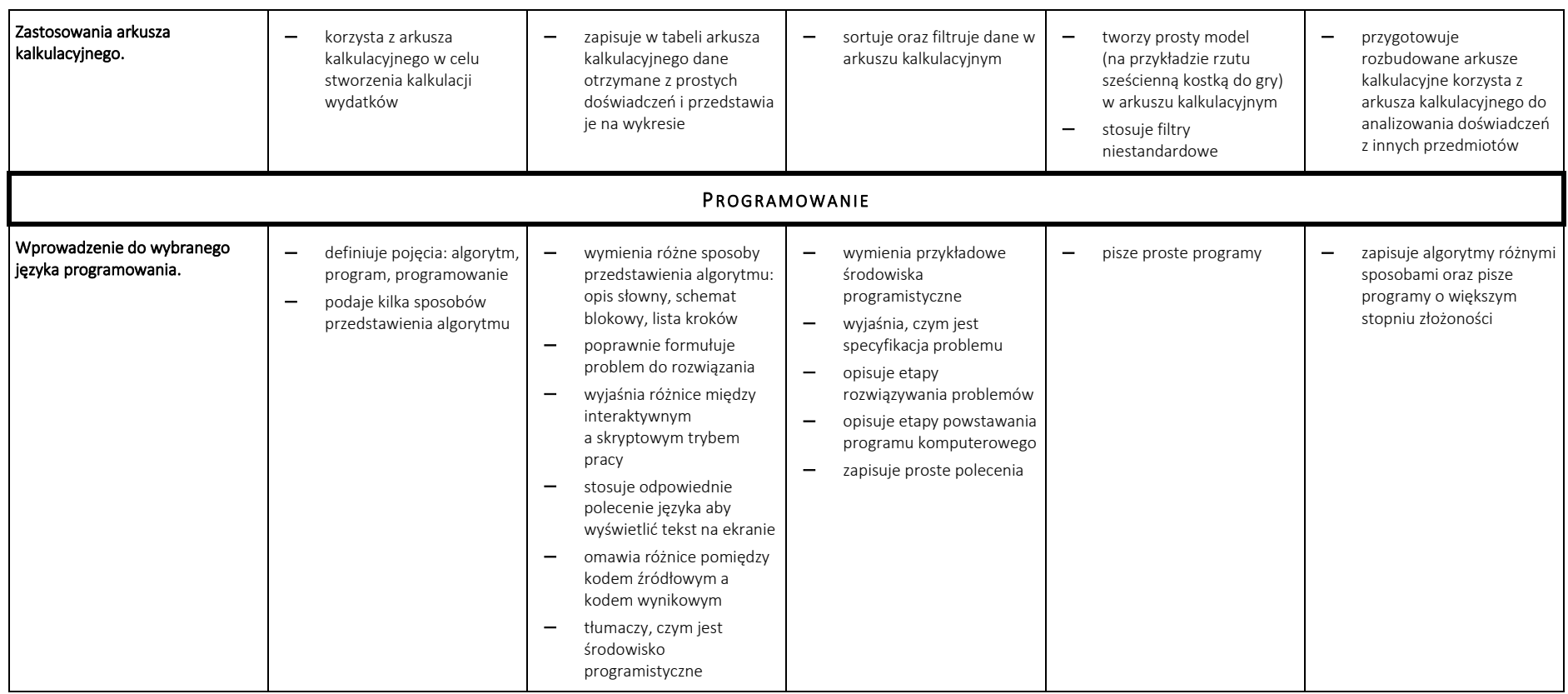

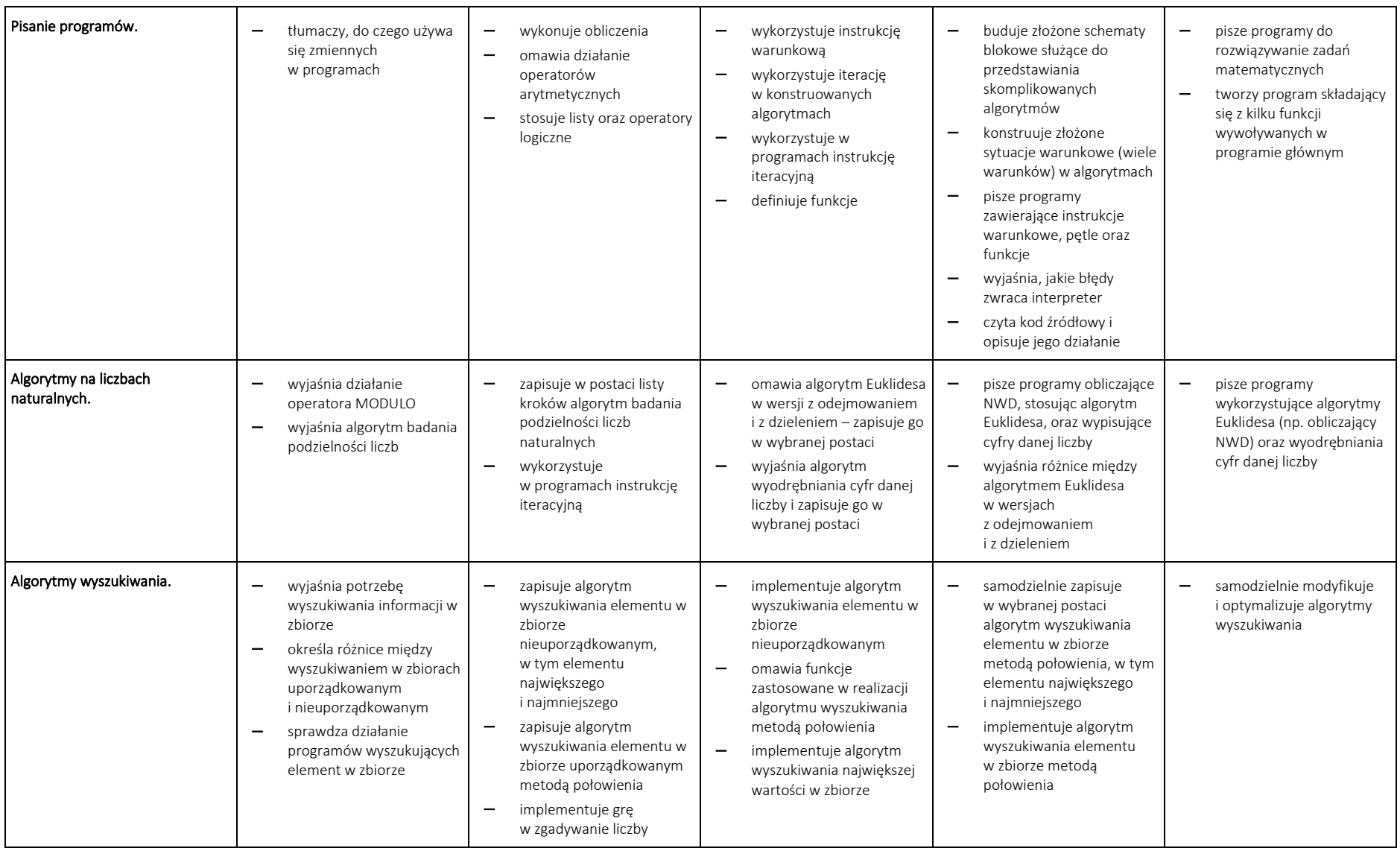

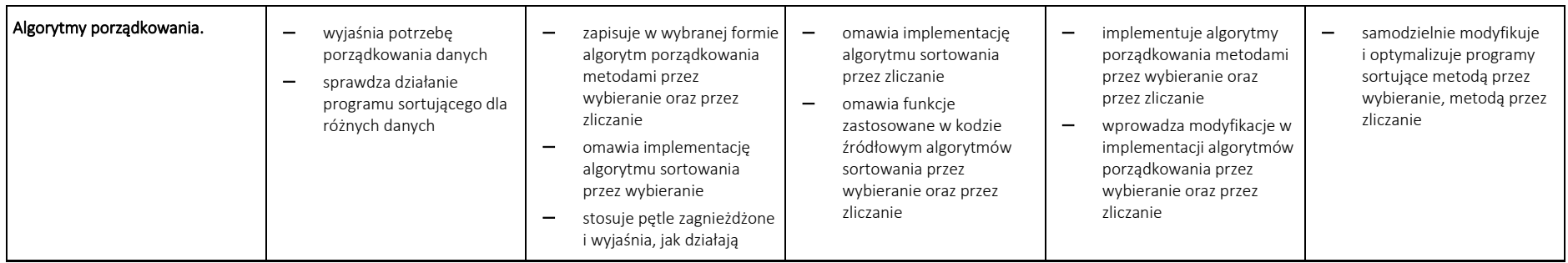

<span id="page-28-0"></span>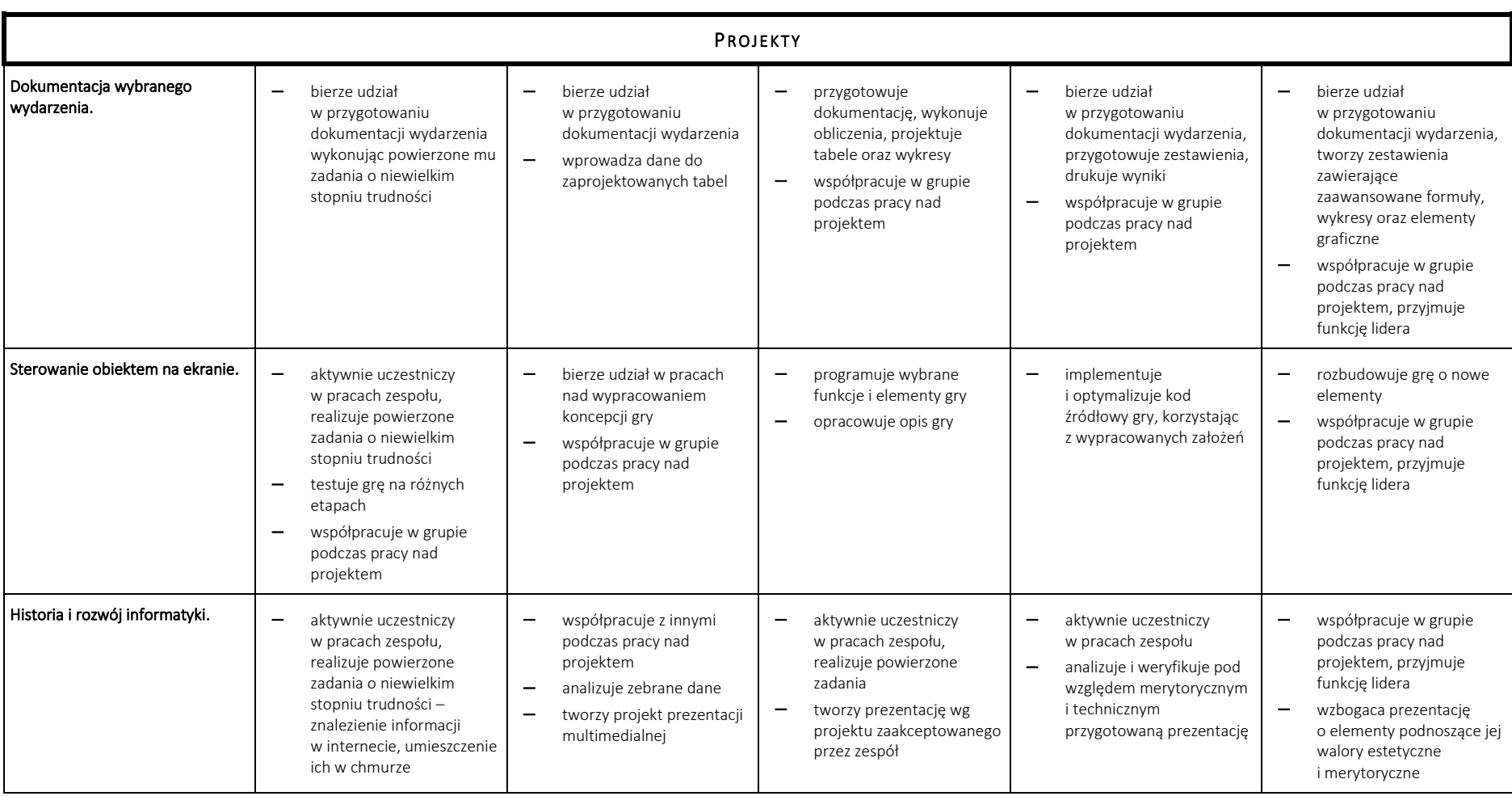

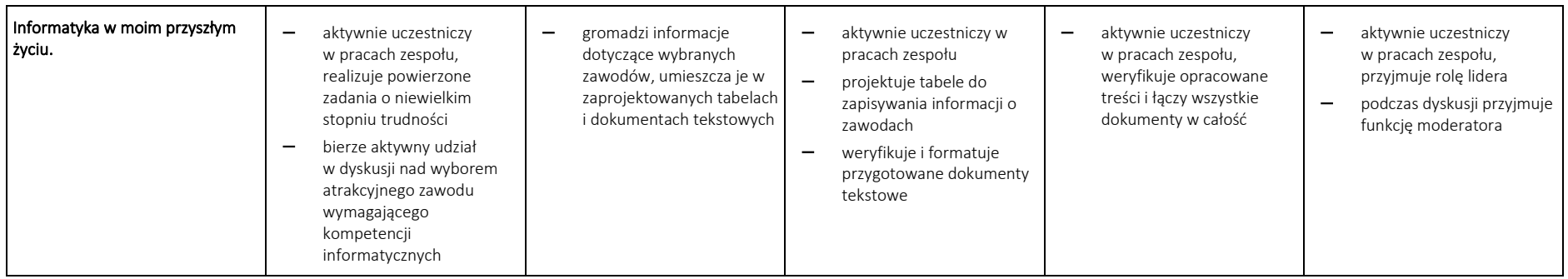